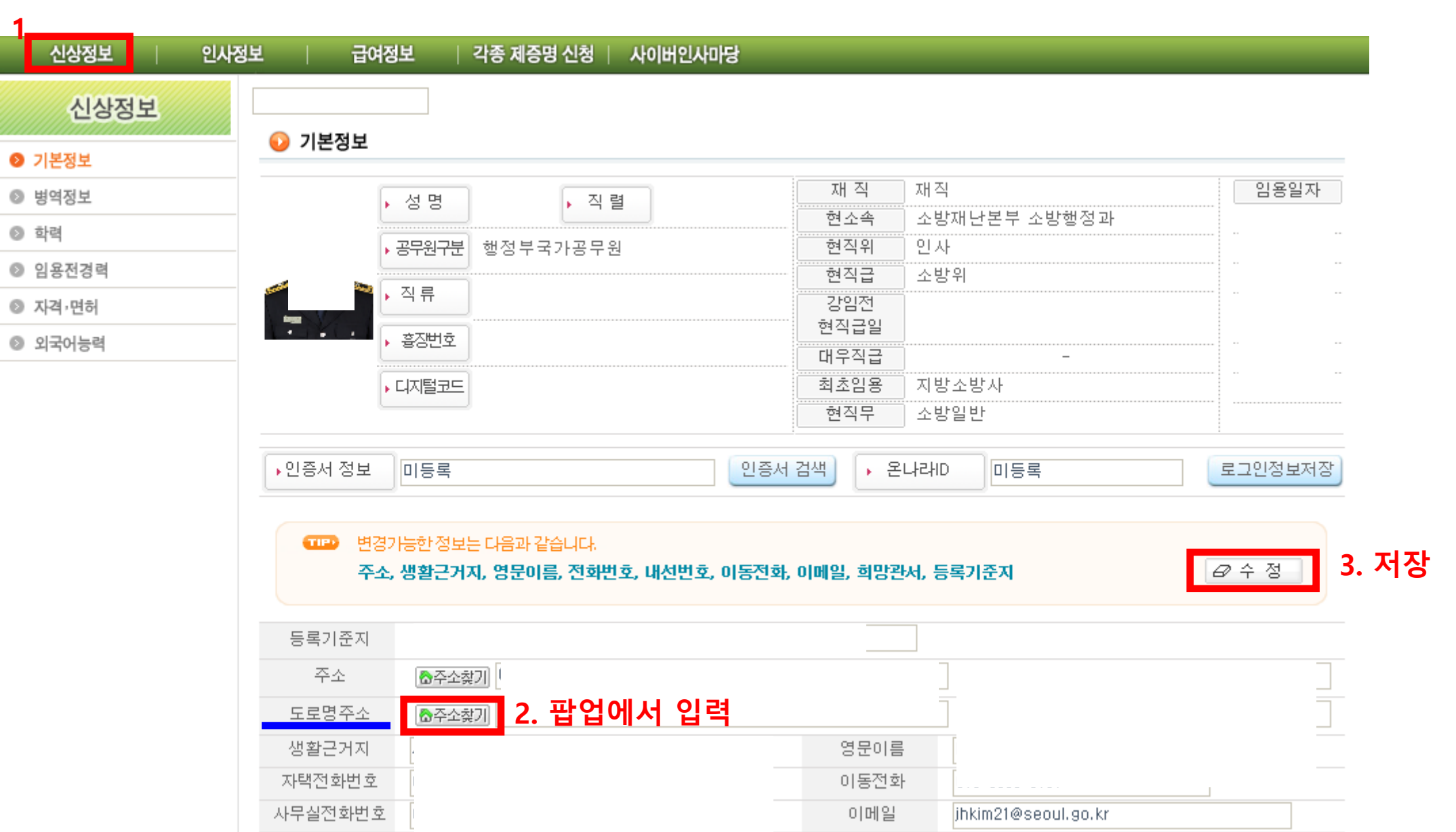

 $\Omega$ 

199

other of

## **시도포털** 개인정보 현행화 방법

**1**

소방공무원 인사행정정보시스템